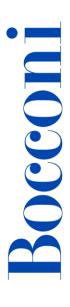

## **Excel advanced**

Lecturer: Gianluigi Pertusi

### Language

English

## Course description and objectives

The course covers advanced Excel features, including structured tables, complex functions, what-if analysis, pivot tables and macros, using examples and targeted exercises. The objective of the course is to delve deeper into the functionalities available in Microsoft Excel so that the user can fully understand the potential of this application, in order to operate effectively and professionally both in academic and corporate environments.

#### **Attention**

The contents of this course largely follow what is covered in the following curricular courses: Computer Science, Computer Skills and Computer Skills for Economics. The course is structured in order to prepare the participants for the following certifications: ICDL Advanced Spreadsheets (Excel) and Microsoft Office Specialist (MOS): Excel Expert.

At the end of the course participants will be able to:

- Effectively organize data in a spreadsheet
- Use structured tables
- Analyze data using complex functions and tools
- Import external data into Excel
- Manage Excel charts in an advanced manner
- Apply advanced formatting to worksheets

#### **Audience**

The course is open to all Bocconi students. In particular, it is designed for:

 Undergraduate students who have successfully passed Computer science, Computer skills or Computer skills for economics exams and who want to improve their skills in Excel

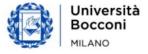

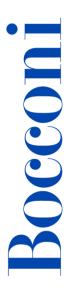

- Undergraduate students who want to get the following certifications: ICDL Advanced Spreadsheet (Excel) and Microsoft Office Specialist (MOS): Excel Expert
- All those who need to manage and process data in a professional manner for their academic or professional activities
- Graduate students who didn't attended undergraduate courses in Bocconi and thus have not taken Computer science, Computer skills or Computer skills for economics exams

## **Prerequisites**

Having achieved the ICDL standard certification (or ECDL Core/New ECDL) or having equivalent skills. In particular, it is required to know:

- How to enter data in Excel
- How to manage worksheets
- How to build simple formulas
- How to create charts
- How to format data

#### **Duration**

20 hours

## **Teaching mode**

This course will be taught <u>in person</u>. Distance mode will not be provided.

#### Calendar

| Lecture | Date           | Time          | Room           |
|---------|----------------|---------------|----------------|
| 1       | Sat 04/11/2023 | 9.30 – 11.00  | 2.1 (Sarfatti) |
| 2       | Sat 04/11/2023 | 11.15 – 12.45 | 2.1 (Sarfatti) |
| 3       | Sat 11/11/2023 | 9.30 – 11.00  | 2.1 (Sarfatti) |
| 4       | Sat 11/11/2023 | 11.15 – 12.45 | 2.1 (Sarfatti) |
| 5       | Sat 18/11/2023 | 9.30 – 11.00  | 2.1 (Sarfatti) |
| 6       | Sat 18/11/2023 | 11.15 – 12.45 | 2.1 (Sarfatti) |
| 7       | Sat 25/11/2023 | 9.30 – 11.00  | 2.1 (Sarfatti) |
| 8       | Sat 25/11/2023 | 11.15 – 12.45 | 2.1 (Sarfatti) |
| 9       | Sat 02/12/2023 | 9.30 – 11.00  | 2.1 (Sarfatti) |

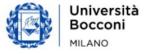

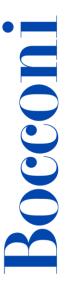

10 Sat 02/12/2023 11.15 – 12.45 2.1 (Sarfatti)

**Note**: lessons will be held in the traditional room and **all the students have to bring their own device**.

# Syllabus of the course

| Lecture | Topics                                                                                                    | Book<br>references                                                                                                    |
|---------|----------------------------------------------------------------------------------------------------|----------------------------------------------------------------------------------------------------|
|         | Paris assumed a discuss of favorable and                                                                                                    |                                                                                                    |
| 1       | Basic commands, advanced formatting and templates  Review of basic topics Cell references: relative, absolute and mixed Three-dimensional references Cell filling options Paste special Advanced formatting Worksheet management Templates  Formulas auditing and data validation Formula debugging Data validation | Textbook: 1.1, 1.2, 1.3, 2.3.4  ICDL syllabus: 1.1, 1.2, 2.1.10, 2.1.11, 5.1, 5.2, 6.2  MOS Syllabus: 2.1, 2.2, 2.3, 3.5 |
|         | Exercises                                                                                                    |                                                                                                    |
| 2       | <ul> <li>Data management</li> <li>Sorting</li> <li>Automatic and advanced filtering</li> <li>Subtotals</li> </ul> Functions (part 1 of 4)                                                                                                    | Textbook:<br>1.4, 3.1, 3.6,<br>4.3, 4.4<br>ICDL syllabus:                                                                |
|         | <ul> <li>Database functions (DSUM, DAVERAGE, etc.)</li> <li>Functions SUMIFS, AVERAGEIFS, etc.</li> </ul> Exercises                                                                                                    | 2.1.4, 2.1.8, 4.2<br>MOS Syllabus:<br>2.2, 3.1                                                                           |

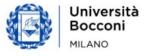

| Lecture | Topics                                                                                                    | Book<br>references                                                                                        |
|---------|----------------------------------------------------------------------------------------------------|----------------------------------------------------------------------------------------------------|
|         |                                                                                                    |                                                                                                    |
| 3       | <ul> <li>Functions (part 2 of 4)</li> <li>Financial functions:     PMT, PV, FV, NPER, RATE</li> <li>Logical functions:     IF, AND, OR, XOR, NOT, IFS, SWITCH</li> <li>Lookup and reference functions:     VLOOKUP, HLOOKUP, MATCH, INDEX</li> <li>Nested functions</li> </ul> | Textbook:<br>1.2.8, 1.2.9,<br>1.2.10, 3.2, 3.3,<br>3.5<br>ICDL syllabus:<br>2.1.2, 2.1.6,<br>2.1.7, 2.1.9 |
|         | Exercises                                                                                                    | MOS Syllabus:<br>3.1, 3.2, 3.4.3,<br>3.4.4                                                                |
| 4       | Structured tables  - Format as table  - Table's references and functionalities  - Convert to interval  Functions (part 3 of 4)  - Date and time functions:     TODAY, NOW, DAY, MONTH, YEAR, WEEKDAY, WORKDAY, etc.                                                            | Textbook:<br>3.4<br>ICDL Syllabus:<br>2.1.1<br>MOS Syllabus:<br>3.3                                       |
|         | Exercises                                                                                                    |                                                                                                    |
| 5       | <ul> <li>Functions (part 4 of 4)</li> <li>Mathematical and statistical functions:         ROUND, ROUNDDOWN, COUNT,         COUNTA, COUNTBLANK, RANK.EQ</li> <li>Text functions:         RIGHT, LEFT, MID, FIND, SEARCH, UPPER, LOWER,         etc.</li> </ul>                  | Textbook:<br>1.2.5, 1,2.7, 3.7<br>ICDL Syllabus:<br>2.1.3, 2.1.4,<br>2.1.5                                |
|         | Exercises                                                                                                    | MOS Syllabus:<br>3.1                                                                                      |

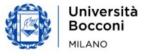

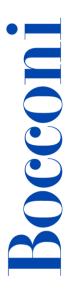

| Lecture | Topics                                                                      | Book<br>references          |
|---------|-----------------------------------------------------------------------------|-----------------------------|
|         |                                                                             |                             |
| 6       | Advanced chart management                                                   |                             |
|         | - Creation of combined charts with columns and                              | Textbook:                   |
|         | lines                                                                       |                             |
|         | - Adding a secondary axis to a chart                                        | 1.5, 2.4                    |
|         | <ul><li>Management of data sets</li><li>Advanced chart formatting</li></ul> | ICDL Syllabus:              |
|         | - Advanced chart formatting                                                 | 3.1, 3.2, 7.1               |
|         | Data protection                                                             | 3.1, 3.2, 7.1               |
|         | - Protection of worksheets and workbooks                                    | MOS Syllabus:               |
|         | - Opening and editing password                                              | 1.2, 4.1                    |
|         | opening and earting password                                                | ,                           |
|         | Exercises                                                                   |                             |
| 7       | Data linking                                                                |                             |
|         | - Hyperlinks                                                                | Tarethande                  |
|         | - Links to external worksheets and workbooks                                | Textbook: 1.4.2, 2.1, 2.3.5 |
|         | Importing data                                                              |                             |
|         | <ul> <li>Importing data (Legacy procedures, a brief</li> </ul>              | ICDL Syllabus               |
|         | introduction to PowerQuery)                                                 | 6.3                         |
|         | - Text to columns                                                           | MOS Syllabus                |
|         |                                                                             | MOS Syllabus                |
|         | Consolidate data                                                            | 1.1.2, 3.4.1                |
|         | Exercises                                                                   |                             |
| 8       | Data analysis                                                               |                             |
|         | - Pivot tables                                                              | Textbook:                   |
|         | - Pivot charts                                                              | 4.1, 4.5                    |
|         | What-if analysis                                                            | ICDL Syllabus               |
|         | - Scenarios                                                                 | 4.1, 4.3, 6.1               |
|         | - Goal seek                                                                 |                             |
|         | - Data table                                                                | MOS Syllabus                |
|         |                                                                             | 3.4.2, 4.2, 4.3             |
|         |                                                                             |                             |

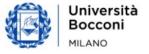

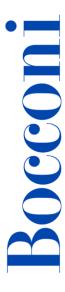

| Lecture | Topics                                          | Book<br>references    |
|---------|-------------------------------------------------|-----------------------|
|         |                                                 |                       |
| 9       | Automation                                      | Textbook:             |
|         | - Record and run a macro                        | 2.5                   |
|         | - Examples of problems that can be solved using |                       |
|         | the macro recorder                              | <b>ICDL Syllabus:</b> |
|         |                                                 | 6.4                   |
|         | Exercises                                       |                       |
|         |                                                 | <b>MOS Syllabus:</b>  |
|         |                                                 | 1.1.1, 1.1.3, 3.6     |
| 10      | Summary exercises                               |                       |
|         | Sample Test - ICDL Advanced Spreadsheets        |                       |

#### Software used

Microsoft Excel 2019 (Office365)

## Suggested bibliography

- M. Ballerini, A. Clerici, M. De Pra, Excel for students in economics and finance, Egea, 2020
- M. Ballerini, A. Clerici, M. Debernardi, D. Del Corno, M. De Pra, *Excel workbook*, 3rd ed., Egea, 2021

### **Available seats**

70 - Master of Science's students

**40** – all the other students

Registrations cannot be carried out once this number has been reached or after closing of the registration period.

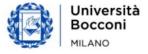

# **Spreadsheet paths**

This course can be intended as part of a wider path:

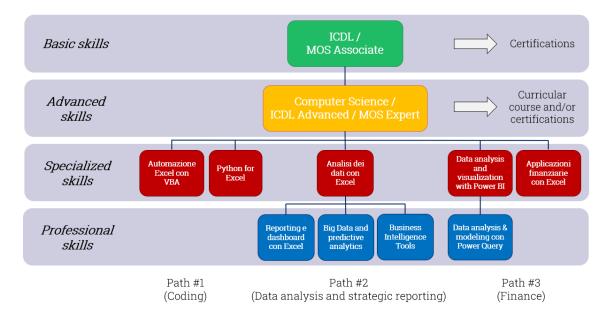

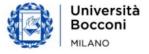